#### OutlookExporter Crack X64 [Latest 2022]

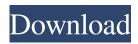

## OutlookExporter Crack + Free Registration Code For Windows 2022 [New]

Import and export emails from Outlook Export emails to local folders, removable drives and FTP servers Accepts any type of attachments Move or copy the emails Perform automated operations (e.g., schedule a daily job) Export emails in MHT format Export all emails at once or one at a time Sort messages by date, subject and sender Export selected folders Perform copy operation (keep original emails inside Outlook) Perform move operation (archive email content into specific location) MHT conversion option Supports exporting to Windows Explorer context menu Supports multiple folders per export No direct email viewing in the sidebar Program size: 68 KB Outlook version: 2003, 2007, 2010 or 2013 Outlook Backup is a software for backup emails in Microsoft Outlook. It backs up not only the Inbox, but also other folders such as the Sent Items, Drafts, Deleted Items, Journals and so on. Once a backup is made, you can restore it to any Outlook folder easily. Outlook Backup can also backup/restore messages in MHT files. The solution is Windows-based and can be downloaded free of charge to your computer. Outlook\_Backup Description: Backs up your emails without quarantining them Can backup/restore your emails in MHT files Backs up/restores messages from any Outlook folder Allows you to backup/restore your emails from inside a computer without downloading Backs up the drafts, junk and labels in the Microsoft Exchange Server Supports MHT files (e.g. backup messages from more than one Outlook folder) Allows you to specify the Exchange server, mailbox and target folder where you want to perform the backups To use Outlook\_Backup, you simply have to open a Windows Explorer window and run the program. Once the setup wizard is finished, you can click on the Backup Now button to begin the backup procedure. You can manually decide the date or date range of the backup that will be generated. If you choose it manually, you can also specify the amount of space and time that will be allotted for the backup. This space can be used to store the backup file itself or it can be emptied. Once the backup is finished, you can choose which Outlook folders you want to back up. If you have more than one Outlook account, you can select which folder you want to be backed up. To restore messages, you just have to move the backup

### OutlookExporter Crack+ Download [Win/Mac]

An easy way to update your free WordPress installation. Fix bugs, add new features, fix security issues, support staff, and more. It's easy to update your site. The repo man. A repo man is a person who tracks down and collects things like software or hardware. Collecting these items is how the Repo-Man manages his charges. Why did you grab a repo? You can't live without it. There are many reasons you might need a repo. It might be to get more storage for you WP content (a repo is like a giant cloud that saves your saved posts/pages/drafts/comments/stickies/images/etc), or it might be to make your WP site faster (clicking save on a preview form like WordPress.com might upload the saved versions to the WP server which creates a lot of work for your server) or even something like 'preventing spam'. You might use a repo as a place to store your backup images/files that might be needed for future searches, or you might use it to store your web server admin/setup information if you're a web developer or you might simply use a repo as a general storage space (going to town on copying your info to the repo, you'll realise how small they can be). Have I locked myself out of WordPress? You don't have to shut down your website to update to the latest version of WordPress, nor do you have to run any sort of 'drag-and-drop' update. Instead, all you need to do is to switch to the 'Dashboard' and then launch the 'Updates' section. You'll see a list of all available updates, click the 'Install Updates' button and that's it. Yes, but what if I don't see the 'Update Now' icon? Open your WordPress Dashboard and you'll see a list of all the plugins (and themes) that are installed. Click on the 'Add/Remove Plugins' link and this will show you the list of all the plugins that you've installed. Go through them and try to find the one that's causing the issue. Is there a way to report a

problem/bug? Yes, if you're reading this, 6a5afdab4c

# OutlookExporter (LifeTime) Activation Code For PC

As a panoramic and well-presented application it is designed and built by developers who take care of their customers and you can be sure that their software will be bug free and never be out of date. Outlook mails are backed up to a folder where the saved messages are automatically transferred to if the backup is corrupted or if an Outlook updates is applied. As expected by customers, only two items are backed up at once and the storage of the saved messages is done via SQLite database files. System Requirements: 1 GB free space needed for installation Minimum of 1 GB RAM Windows XP SP2 or later 5 MB available disk space Outlook 2003 or later with SP2 Update from 3.1 to 3.2 Paid and free versions are available in the whole LifePack channel. Currently, the life pack packs are: Free - OutlookExporter + For files, Inbox, Sent, Drafts Paid - OutlookExporter + For files, Inbox, Sent, Drafts + Calendar We recommend the paid version for its features list; it comes with additional thirdparty apps. What's New: 24/09/2013: - Fix for Windows 7 SP1 64-bit - Fix for incorrect amount of free space in data OutlookExporter 3.2 - Fix for Windows 7 SP1 64-bit - Fix for incorrect amount of free space in data OutlookExporter 3.1 -Now you can export your mail messages to other mails by applying the patch - You can export single mail messages to Google (Gmail) using a web-address in the "Google Mail" option - You can export single mail messages to gmail by right click > Send to > Other Mail> gmail - You can change the folder where the messages are stored - You can change the default folder where the messages are saved in the "Preferences" window - You can change the schedule of the backup - You can backup your calendar items to a database - You can backup attachments using the MailAttachmentExport utility - You can use the downloaded database as a database for Outlook Express - You can copy the database from the main archive folder - You can use a separate archive folder and backup only the message you want - You can prevent the message display in the listview

#### What's New In?

With OutlookExporter you can back up and export emails with attachments to various destination folders (file server, usb pendrive, email folder) and archive folders, either automatically or manually. The program supports all editions of Outlook 2010, 2013 and 2016. Also, it can export emails to HTML format. Key Features: \* Export multiple items at once using drag & drop function or to individual folders. \* MHT export \* Email processing can be done manually or automatically. \* Automatic mails archiving \* Compatible with all editions of Outlook from 2000 to 2016 \* Compatible with winzip and WinRar archivers \* No limit on number of messages to process at once \* Supports all OST files (PST/OPST) \* Export items to file folders or archive folders \* HTML export \* Compatible with Outlook 365, Outlook client 2010, 2013, 2016 \* Does not alter Outlook files \* Work with all Outlook clients: 2013, 2016 \* You don't need to download the software from the official site, there is a setup process on the program itself. \* There are installation instructions right on the start page \* Once installed, OutlookExporter adds a new icon to the folder list in Outlook, so it will be very easy to find the program in your list of add-ins. \* You can import and export emails to OST or MHT files. \* The program has an easy to use interface with all the functionalities on the right-hand side.Rada Cola Rada Cola is a Serbian beer, originating from a partnership between two Serbian producers under the holding company Chaka, Šumarac and Proximus, and Bierland, a German beer company. The trademark, Rada Cola, is a common name for the brand, while the slogan in Serbian is Moj rastanac snažan u Radoću Čaju (My tasty drink is made with the best quality coffee). History Chaka The new company was founded in 2009 by the majority shareholders Chaka, Šumarac, and Proximus. The three companies signed an agreement for the distribution and distribution of Rada Cola and other brands, such as Becima, Bierland, Rada prolećnog (P), and Fašto. Since 2010, Rada Cola is one of the main brands of Chaka.

# **System Requirements:**

• Intel Core i3-500, i5-450, i7-560 or equivalent • 2 GB RAM • 60 GB free hard-disk space • 1024 x 768 resolution • DirectX9 compatible graphics card (integrated graphics not supported) • DirectX 9.0c compatible video card with 32Mb VRAM •.NET Framework 4.0 compatible web browser (Internet Explorer, Firefox, Chrome) If you have any technical problems while playing, please visit the following thread to get help.

#### Related links:

https://theblinkapp.com/airprs-free-license-key-for-windows-updated-2022/

https://www.hi5canada.com/wp-content/uploads/hertbeu.pdf

http://www.brickandmortarmi.com/ems-sql-backup-download-x64/

https://www.nmmedical.fr/blog/advert/nvr-search-free-download-for-pc/

https://wanoengineeringsystems.com/imcourier-download-march-2022/

https://www.conceptpartners.lu/content/uploads/2022/06/FindWDFVersions.pdf

https://www.bartsboekje.com/wp-content/uploads/2022/06/palaottm.pdf

https://cuteteddvbearpuppies.com/2022/06/gunamoi-nixie-clock-crack-free-download-3264bit-latest-2022/

https://projfutr.org/wp-content/uploads/2022/06/davprim.pdf

https://skylightbwy.com/wp-content/uploads/2022/06/aleisch.pdf